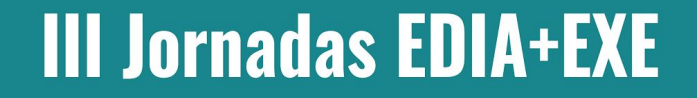

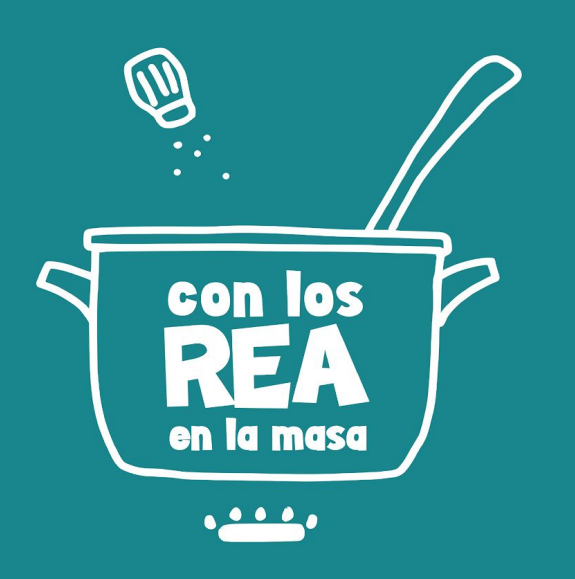

# eXeLearning en clase

Juan José de Haro

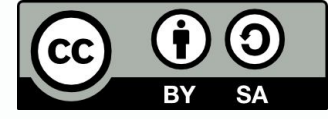

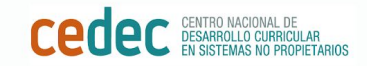

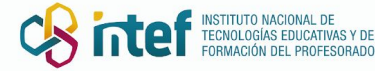

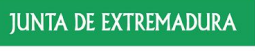

Consejería de Educación y Empleo

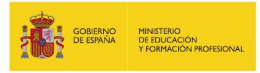

### Situando eXe en el mapa

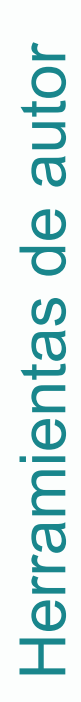

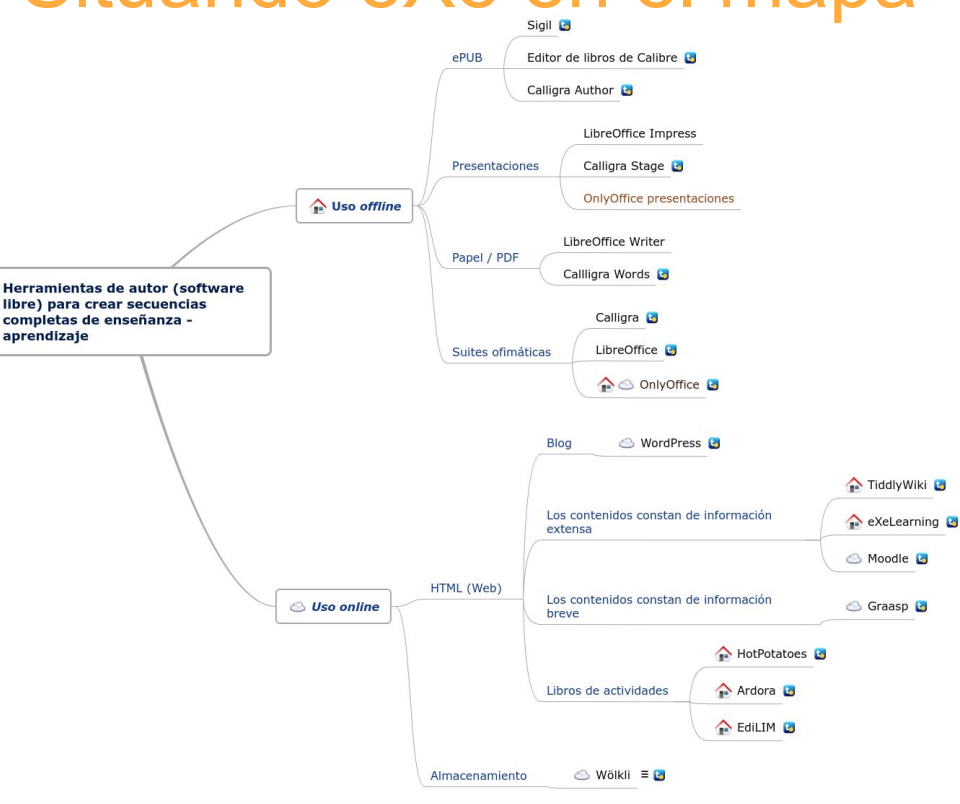

**CEDEC CERTIFY MODULE CONTRACT CONTRACT CONTRACT DESCRIPTION** 

III Jornadas EDIA+EXE  $\frac{1}{2}$  Con los REA en la masa

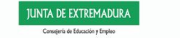

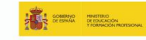

¿Por qué eXe?

- Es *software* **libre**: un valor añadido en educación (compartir, ayudar, reusar…)
- Es un programa de edición no especializado y de **ámbito generalista**:
	- Texto
	- Vídeo
	- Imagen
	- Sonido
	- Permite incrustar objetos
- Es muy **sencillo** de utilizar.
- Permite la **estructuración de los contenidos** en varios niveles de forma nativa.
- Permite la creación de **actividades interactivas**.

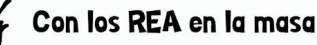

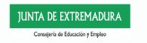

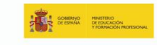

# ¿Por qué eXe?

La presentación final es atractiva (aunque necesita más estilos) y óptima en:

Tableta vertical

### Móvil (el visualizador

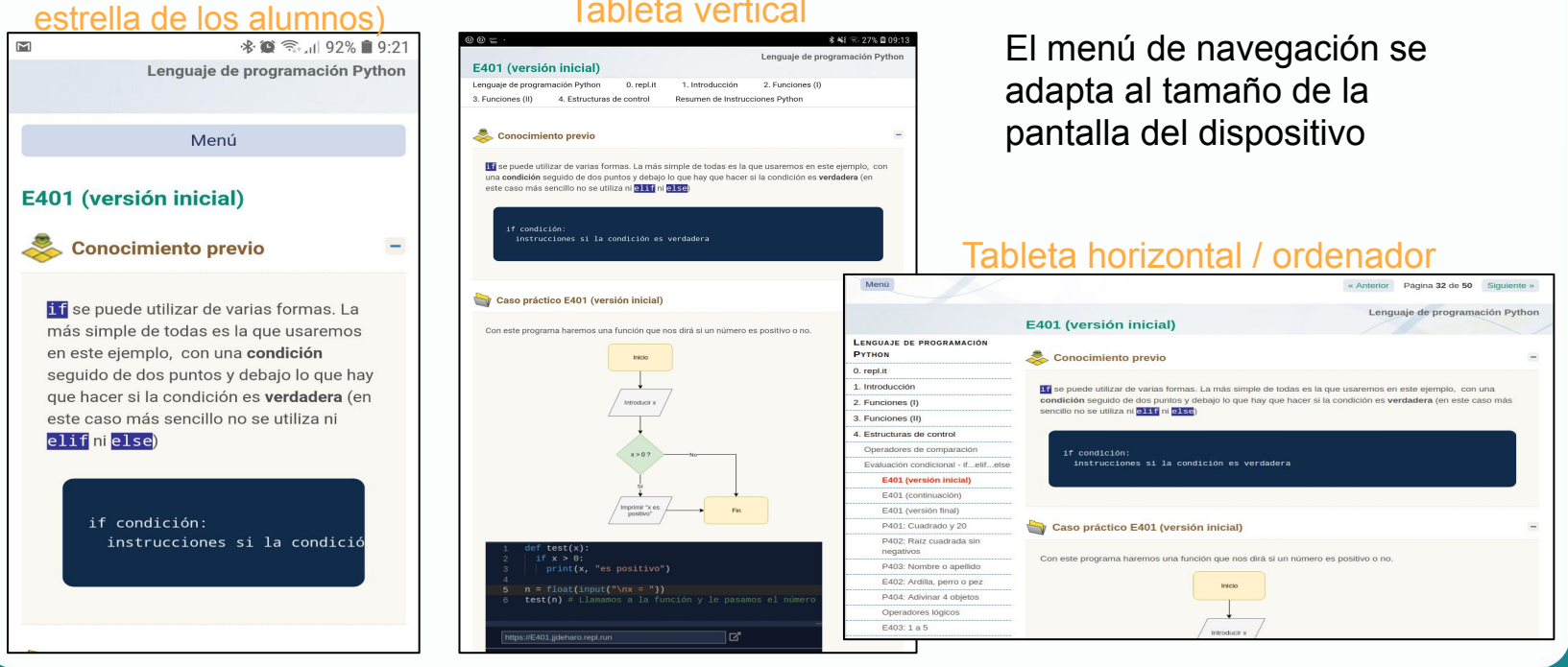

**CECE** DESARROLLO CURRICULAR

**III Jornadas EDIA+EXE CRITTE RESIDENCIAL DE TECNOLOGÍAS EDUCATIVAS Y DE** 

Con los REA en la masa

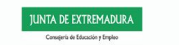

# ¿Por qué eXe?

- Diversos formatos de salida (aunque se echa de menos el odt):
	- HTML: página web, apto para colocar en Internet o utilizar de forma local.
	- Formatos estándar educativos, como SCORM (por ejemplo, para Moodle).
	- ePUB: formato para libro electrónico.
- **Los archivos originales quedan en poder de su creador**. No en formatos propietarios o en otros desconocidos en la nube.

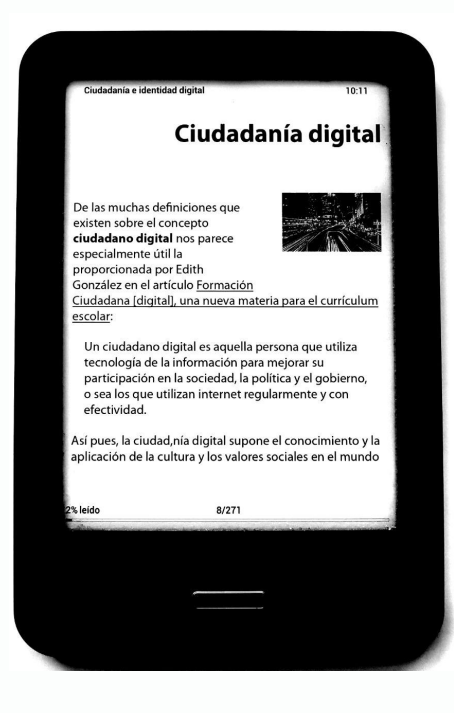

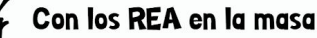

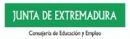

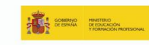

# El cementerio de los de materiales perdidos

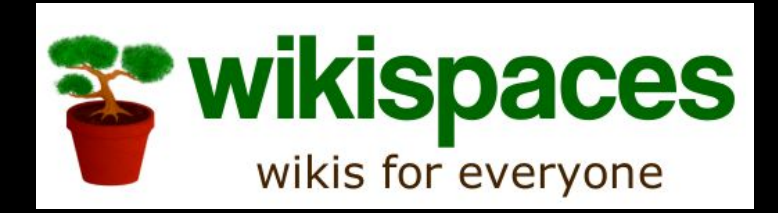

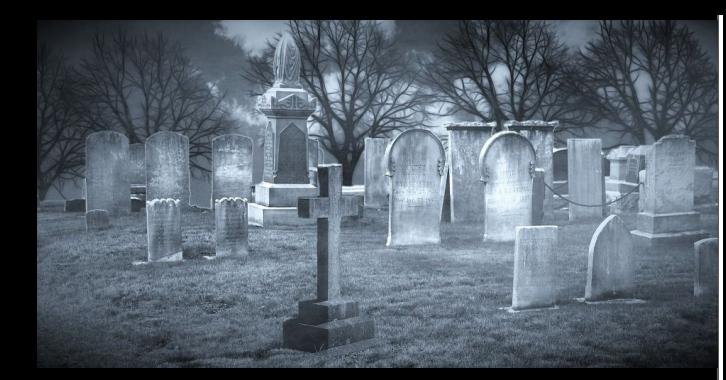

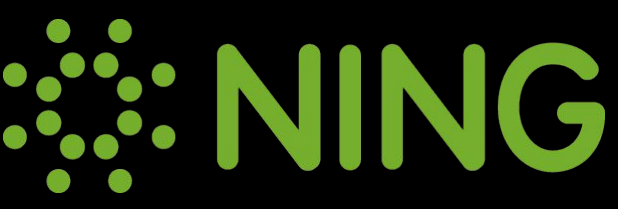

### || MISTER WONG

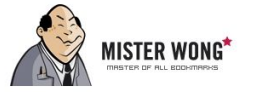

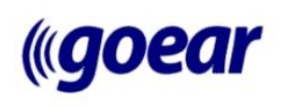

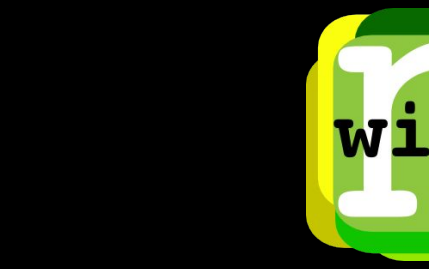

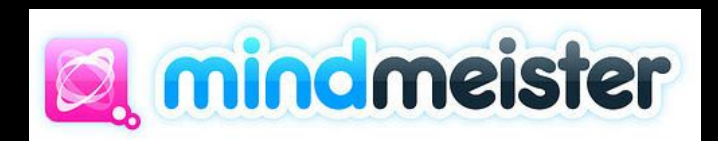

### Formas en las que utilizo eXe Material extenso

Introducción

Antes de empezar

Qué es MathJax

Motor MathJax en eXe

### [Teoría y práctica en Informática](https://try.bscw.de/pub7/bscw.cgi/d251616-2/*/*/index.html) Manuales

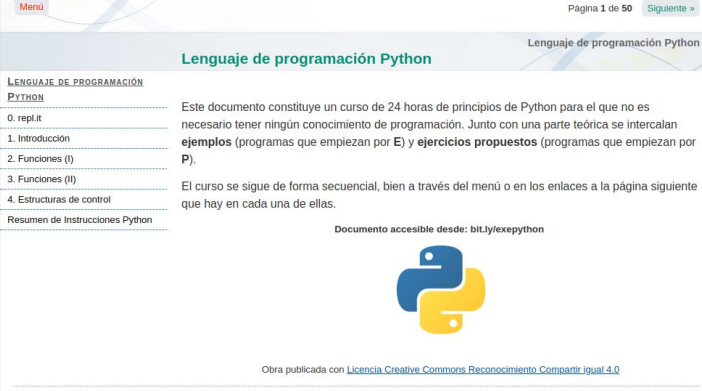

Página 1 de 50 Siguiente »

Creado por Juan José de Haro

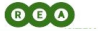

Fórmulas matemáticas en eXeLearning Fórmulas matemáticas en eXe **FÓRMULAS MATEMÁTICAS EN EXE** Fórmulas matemáticas en eXeLearning, potenciado con MathJax

Primeras fórmulas Centrar ecuaciones en modo resaltado Delimitadores Numerar ecuaciones Arrays, matrices, sistemas y tablas Texto y color en las fórmulas Símbolos y funciones matemáticas  $\sum_{0}^{\infty}$  Para saber más

**Cedec** Germand McCounlus **CRITECT** TRESPANDING AND TRESPASS EDGES TO A SERVER TRESPASS PROPERTY OF THE SERVER OF THE SERVER OF THE SERVER OF THE SERVER OF THE SERVER OF THE SERVER OF THE SERVER OF THE SERVER OF THE SERVER

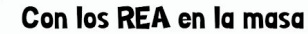

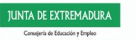

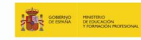

### Ejercicios de ampliación y refuerzo de matemáticas

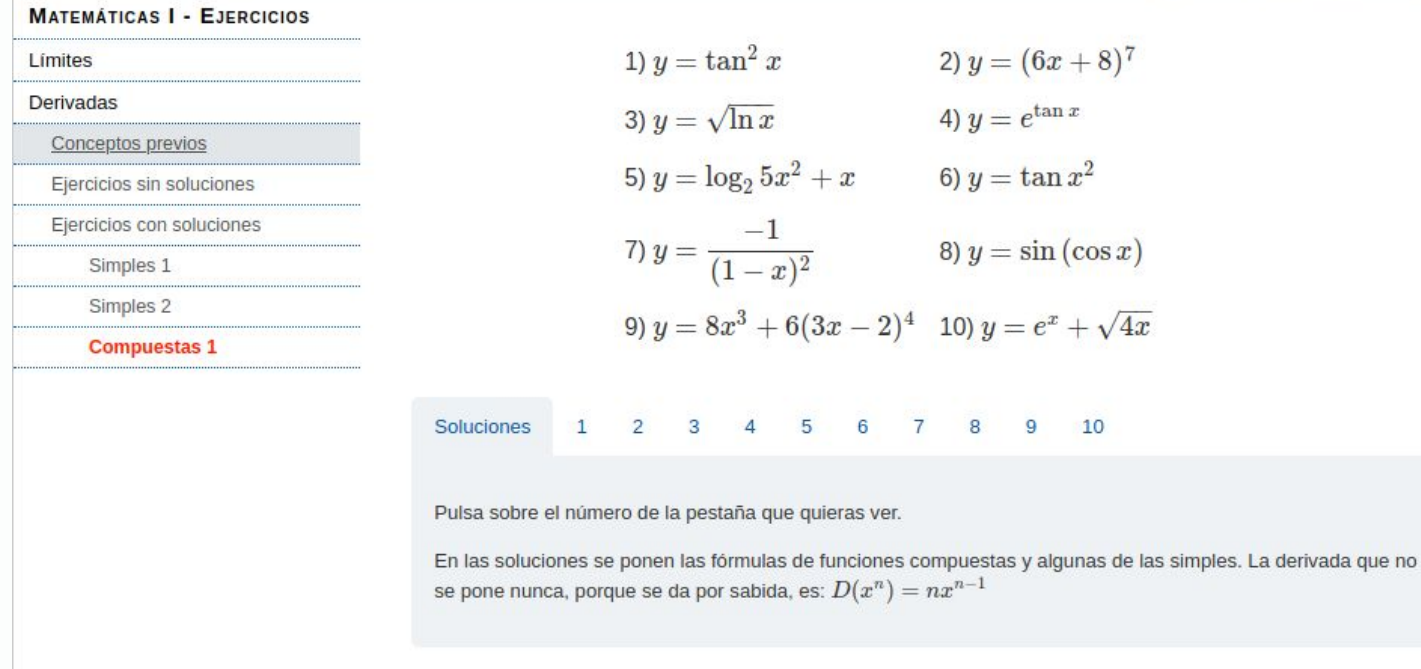

**CEDEC ESARROLLO** CURRICULAR

**III Jornadas EDIA+EXE** 

Con los REA en la masa

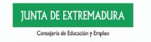

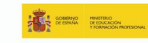

# Unidades breves: Prácticas de Biología

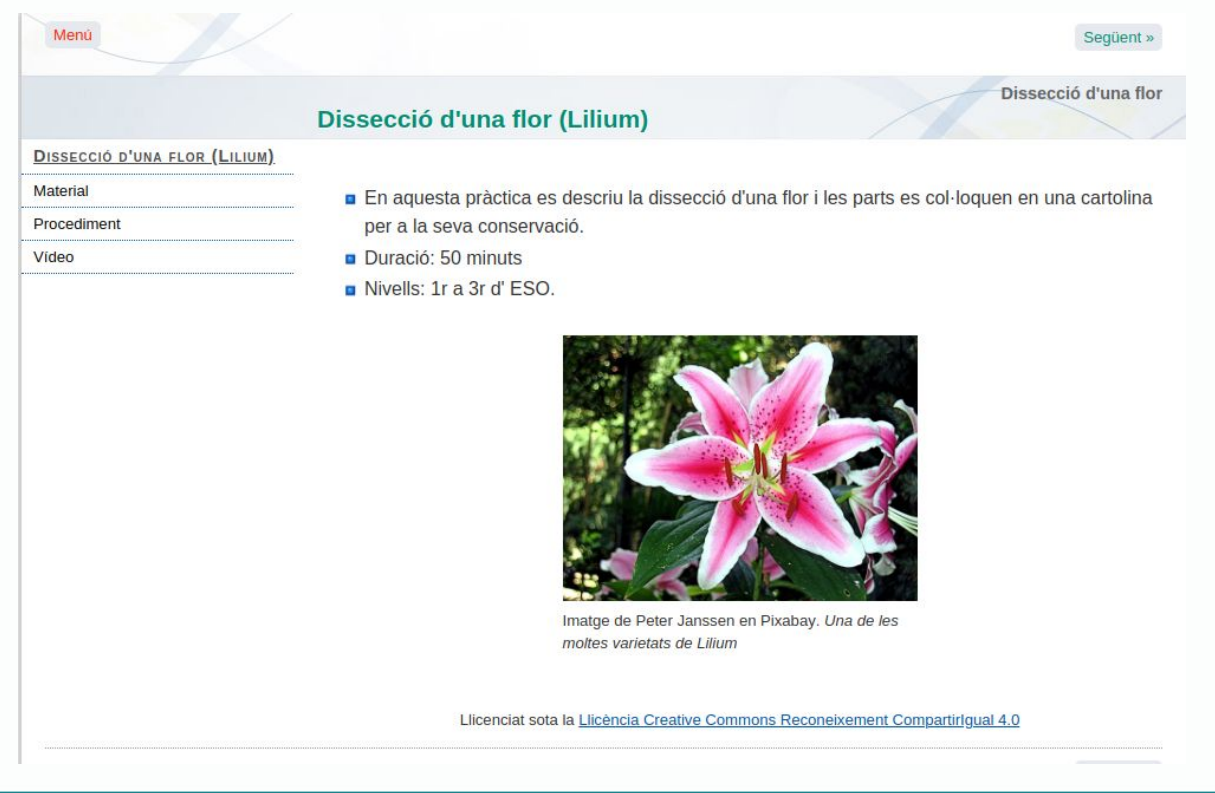

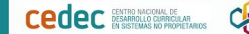

**CRITTEF INSTRUTE MOONAL DE** 

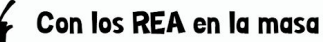

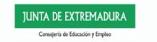

### **ABP**

El calendari de les meravelles del pensament humà El calendari de les meravelles del pensament humà

### EL CALENDARI DE LES **MERAVELLES DEL PENSAMENT HUMA** Guia del professor

Guia de l'alumne

Codis de colors per als esdeveniments

**Benvinguts al Calendari cultural de** les meravelles del pensament humà.

Un calendari sobre els homes i dones que han creat la ciència, l'historia i han fet que la seva ment, les seves idees i esforç fessin possible el nostre món d'avui.

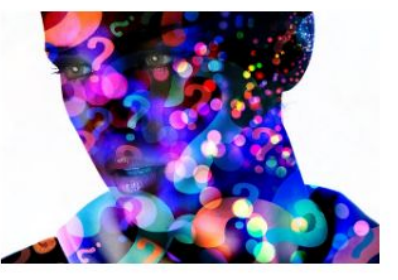

Aquest calendari el farem de 1r a 4t d'ESO. Cadascun podrà decidir amb quina assignatura treballar, dins els seu grup, i cadascun treballarà sobre un personatge relacionat amb la matèria escollida.

Aquest calendari el farem servir més endavant per veure qui va néixer cada dia i què va fer. És una activitat per gaudir i aprendre alhora.

Esperem que us agradi!

Llicenciat sota la Llicència Creative Commons Reconeixement Compartirlqual 4.0

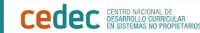

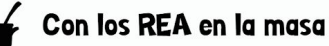

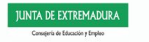

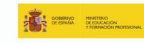

# Grupo de Telegram sobre eXeLearning

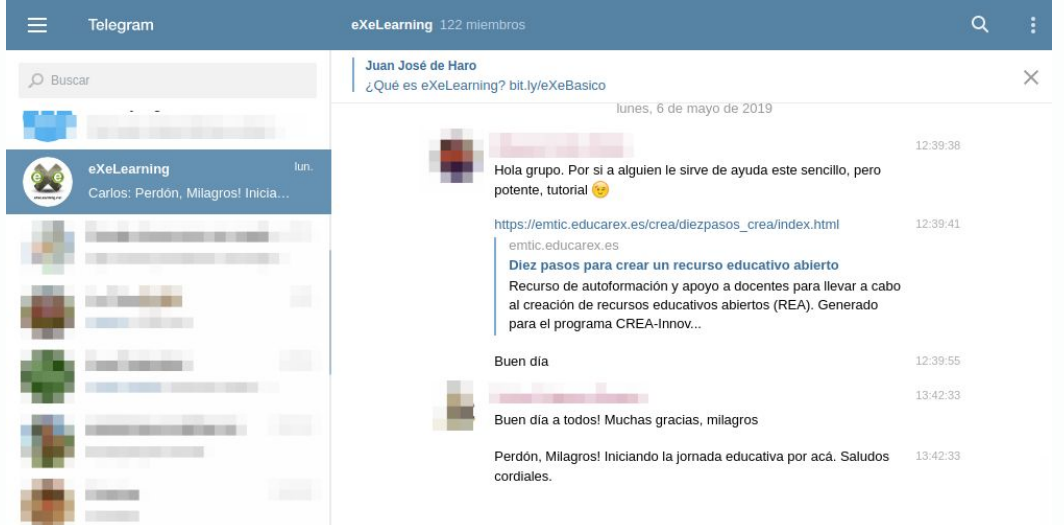

# https://t.me/eXeLearning

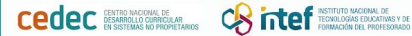

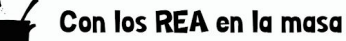

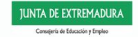

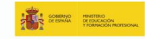

# **Conclusiones**

Para que una herramienta de autor se realmente útil y no trabajemos en vano debe utilizar **formatos abiertos** y éstos deben quedar **en poder físico de su propietario, en medios de almacenamiento local**. Esto se cumple sobradamente con eXeLearning.

Hoy en día son necesarios **criterios de selección de herramientas**. No todas sirven para todo y en cualquier momento. El hecho de que algo se pueda hacer con una herramienta determinada no significa que sea la más idónea para esa tarea.

eXeLearning es especialmente útil cuando se trata de publicar trabajos cuyo **contenido tenga una extensión media o grande,** con un **grado de jerarquización de los contenidos intermedio**. El sistema de navegación a través de menús limita el nivel de profundidad que resulta práctico para el usuario.

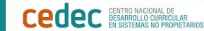

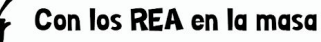

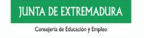

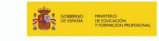

### Sobre esta presentación

Todas las imágenes de esta presentación han sido realizadas por el autor excepto los logotipos de los servicios web.

Por **Juan José de Haro** jjdeharo@gmail.com

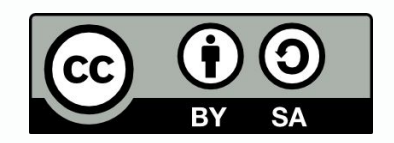

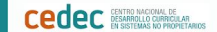

**III Jornadas EDIA+EXE** 

Con los REA en la masa

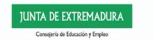

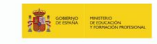